Ray Tracing Geometry

# The Camera Model

- Based on a simpile pin-hole camera model
	- Simplest lens model
	- Pure geometric optics based on simila triangles
	- Perfect image if hole infinitely small infinitely small<br>– Inverted image
	- Inverted image

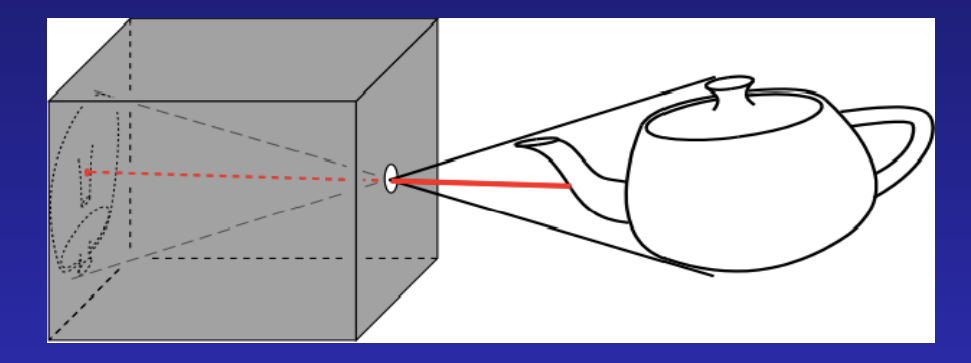

ar pin -hole camera

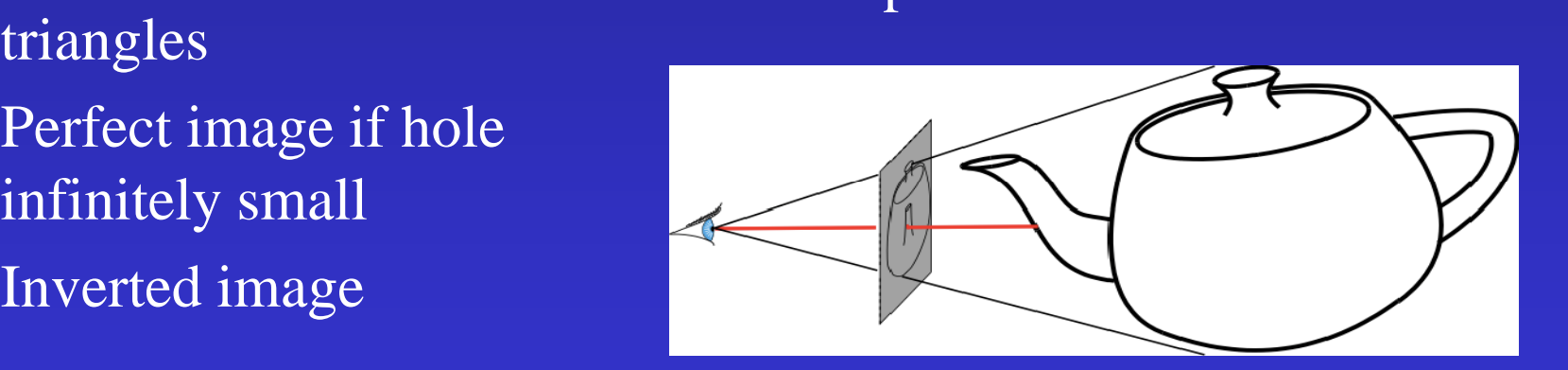

simplified pin-hole camera

Basic Ray Tracing Algorithm for every pixel { cast a ray from the eye through pixel for every object in the scene find intersections with the ray keep it if closest }

compute color at the intersection point

}

#### Construct a Ray

eye

 $-0$ 

 $r(t)$ 

 $\bm{\mathcal{D}}$ 

• 3D parametric line r(t) = $)$  – eye + t (p-eye) t r(t): ray equation eye: eye (camera) position p: pixel position t: ray parameter

Question: How to calculate the pixel position P?

# What are given?

- Camera (eye) position
- View direction or center of interest
- Camera orientation (which way is up?) - specified by an "up" vector "
- Field of view + aspect ratio
- Distance to the image plane eye
- Pixel resolutions in x and y

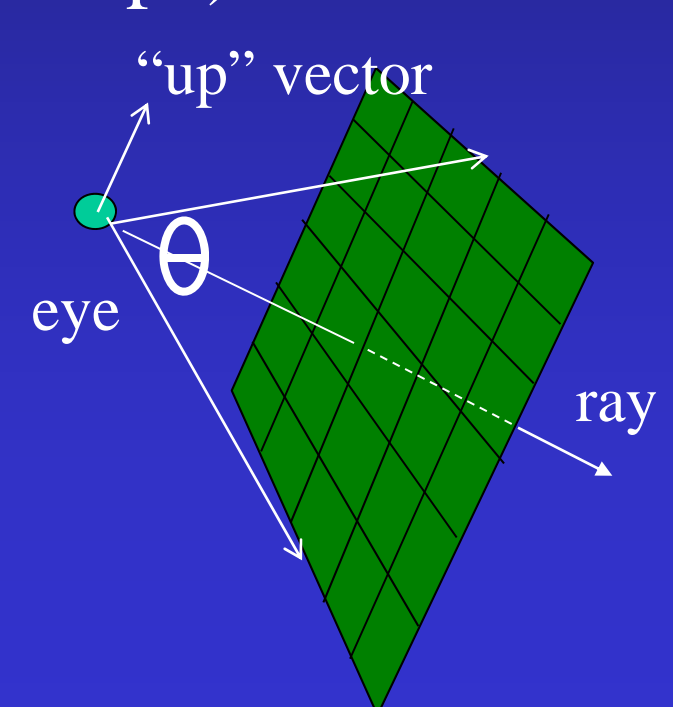

#### Camera Setup

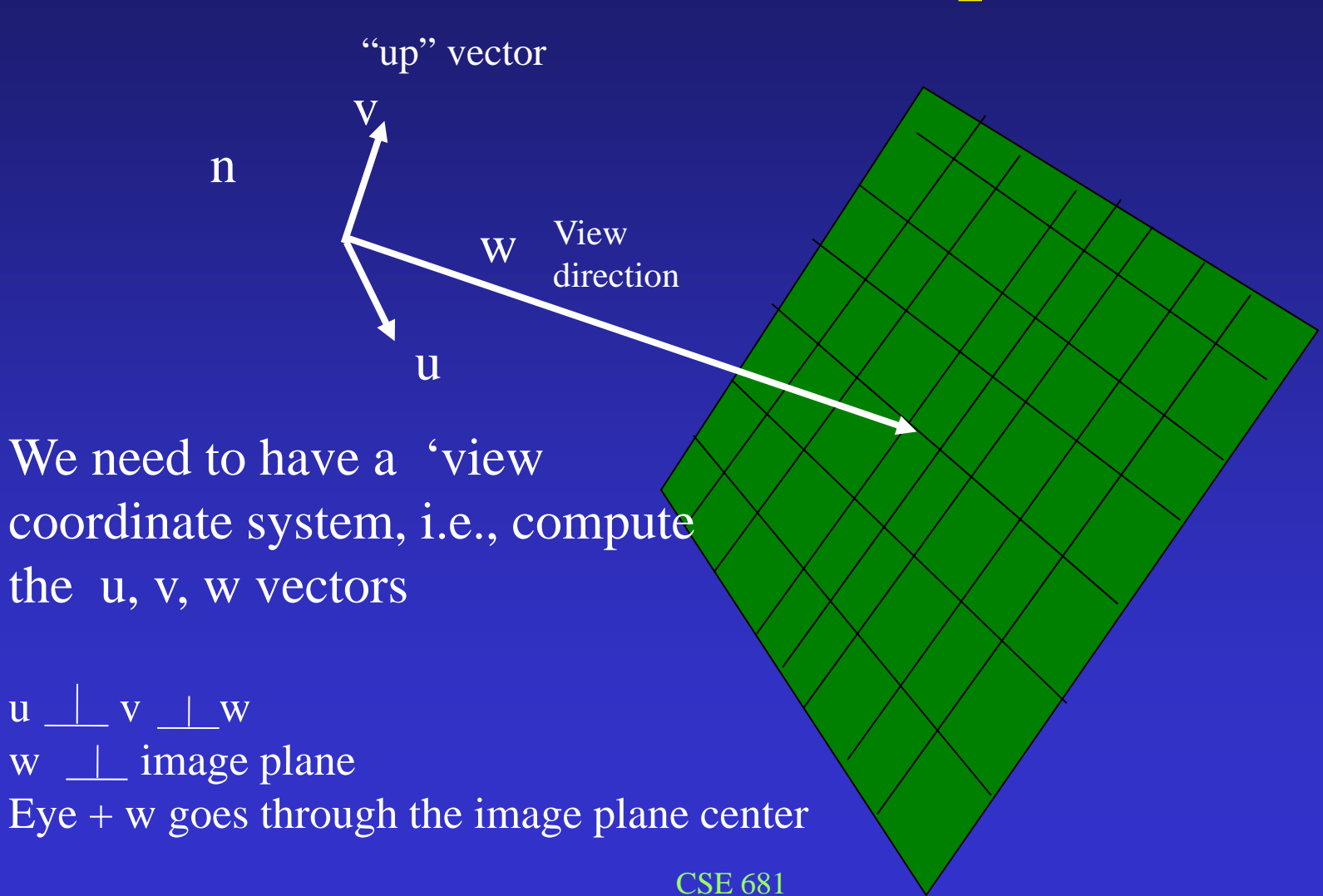

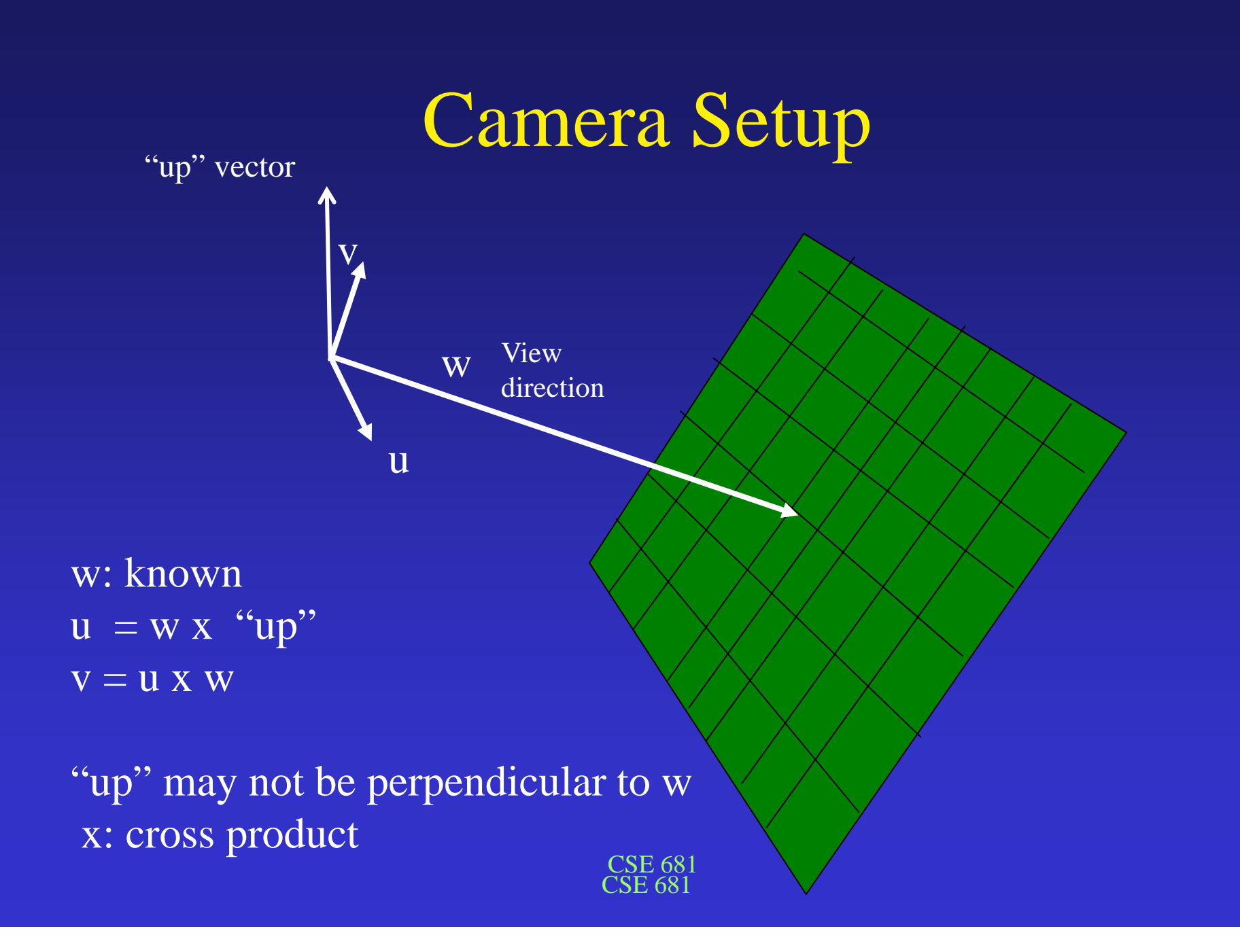

Coordinate (in u,v,n space) of upper left corner of screen

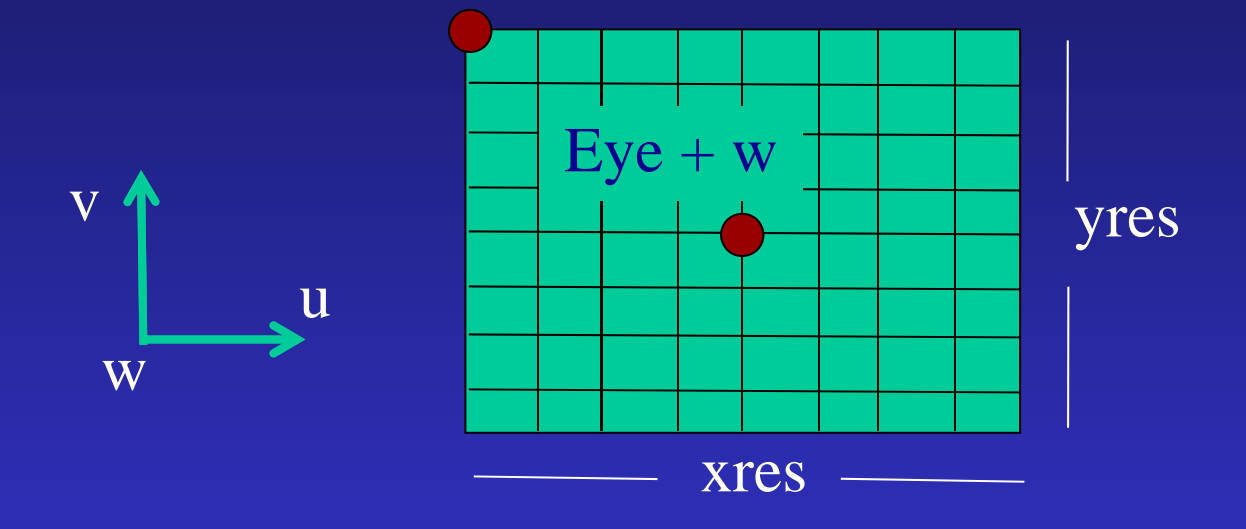

Assume virtual screen is one unit away  $(D=1)$  in w direction

Eye + w -  $(xres/2)*PicelWidth*u + (yres/2)*PicelHeight*v$ 

Coordinate (in u,v,n space) of upper left corner of screen

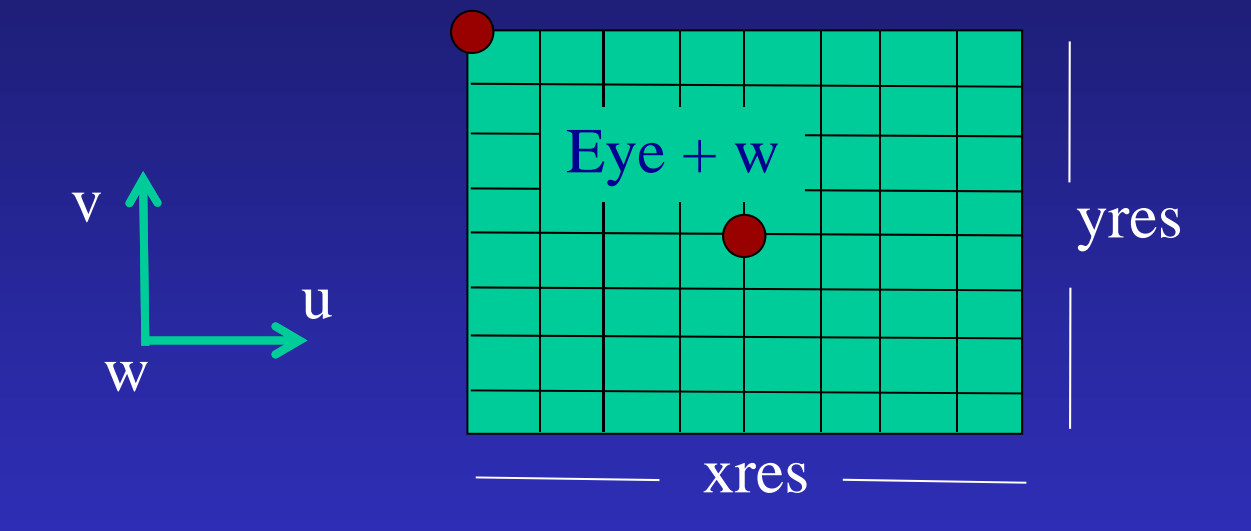

Assume virtual screen is one Assume virtual selecti is one<br>  $PixelWidth$  and  $PixelHeight?$ <br>
unit away (D=1) in w direction

How do we calculate

Eye + w -  $(xres/2)*PicelWidth*u + (yres/2)*PicelHeight*v$ 

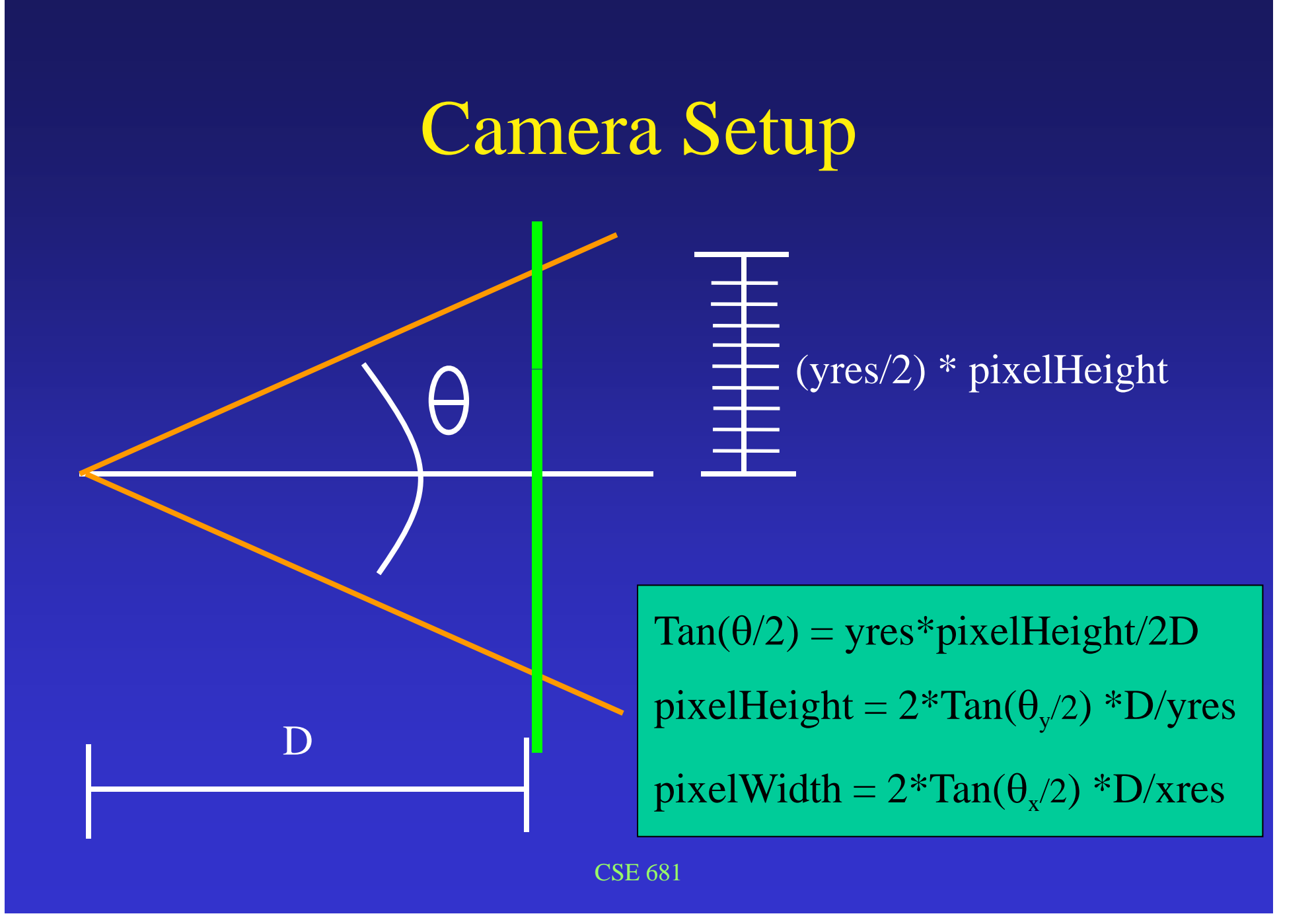

#### Screen Placement

#### How do images differ if the resolution doesn't change?

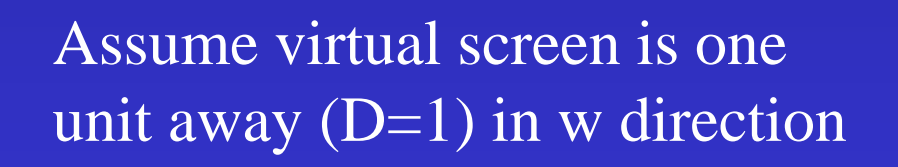

 $Tan(\theta/2) = yres*pixelHeight/2$ 

pixelHeight =  $2^*$ Tan( $\theta_y$ /2) /yres

 $pixelWidth = 2*Tan(\theta_x/2) / xres$ 

Pixel AspectRatio = pixelWidth/pixelHeight

Coordinate (in xyz space) of upper left corner of screen  $= ?$ 

Coordinate (in xyz space) of upper left corner of screen  $= ?$ 

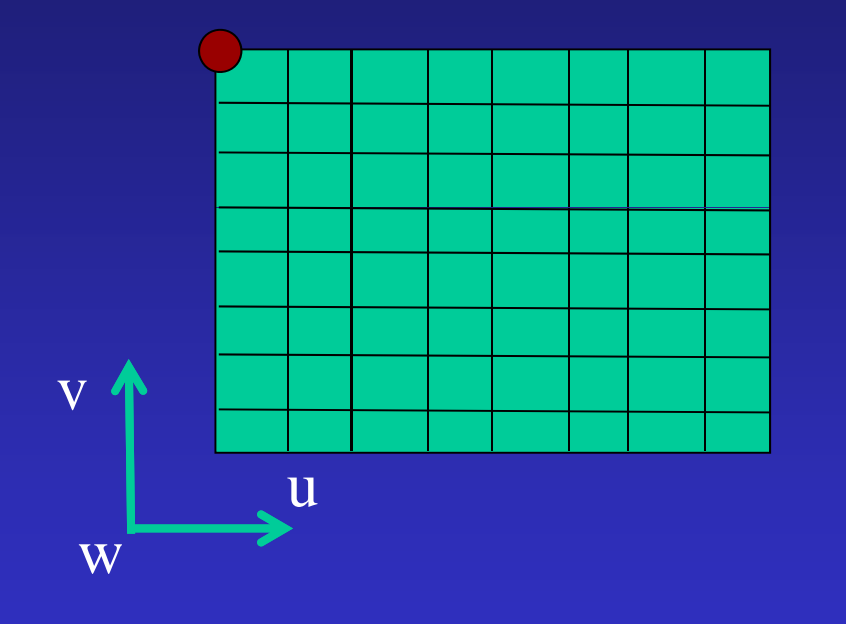

 $Tan(\theta/2) = yres*pixelHeight/2$ pixelHeight =  $2^*$ Tan( $\theta_y$ /2) /yres  $pixelWidth = 2*Tan(\theta_x/2) / xres$ 

Eye + w -  $(xres/2)*PicelWidth*u + (yres/2)*PicelHeight*v$ 

Coordinate (in xyz space) of upper left pixel center  $= ?$ 

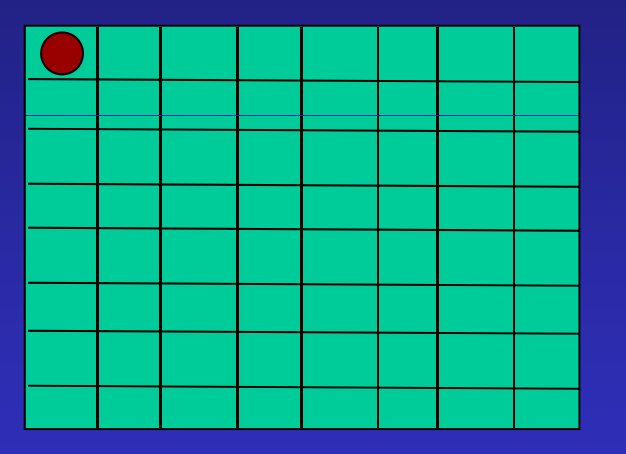

Eye + w - (xres/2)\*PixelWidth\*u + (yres/2)\*PixelHeight \*v

+ (pixelWidth/2)\*u - (pixelHeight/2)\*v

# Interate through pixel Centers

```
pixel Center =scanlineStart = Eye +W -(xres/2)*FixedWidth*u +(yres/2)*PixelHeight *v +(pixelWidth/2)*u -
              (pixelHeight/2)*v
```
pixelCenter  $+=$  pixelWidth  $*$  u scanlineStart -= pixelHeight \* v

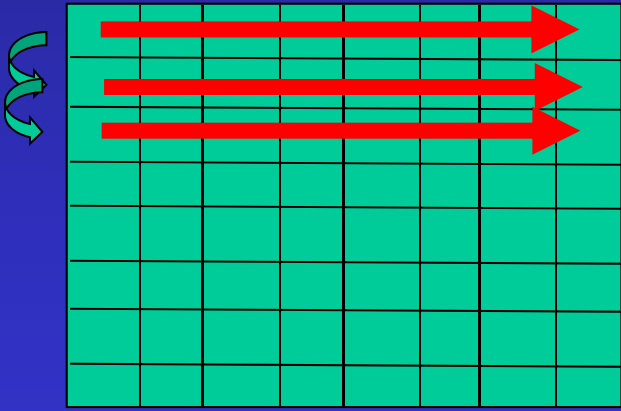

# Pixel loops

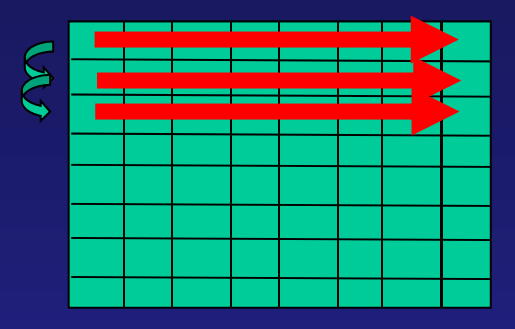

ScenlineStart = [from previous slide] For each scanline  $\{$ pixelCenter = scanlineStart For each pixel across { form ray from camera through pixel …. $pixelCenter += pixelWidth*u$ } scanlineStart  $=$  pixelHeight\*v }

# Process Objects

```
For each pixel {
     Form ray from eye through pixel
     distance_{\text{min}} = \text{infinity}For each object {
         If (distance=intersect(ray,object)) {
             If (distance \leq distance<sub>min</sub>) {
                  closestObject = objectdistance<sub>min</sub> = distance
              }
         }
    }
    Color pixel according to intersection information
```
}

#### After all objects are teste d

CSE 681

If (distance<sub>min</sub> > infinityThreshold) { pixelColor = background color e lse

pixelColor = color of object at distance<sub>min</sub> along ray

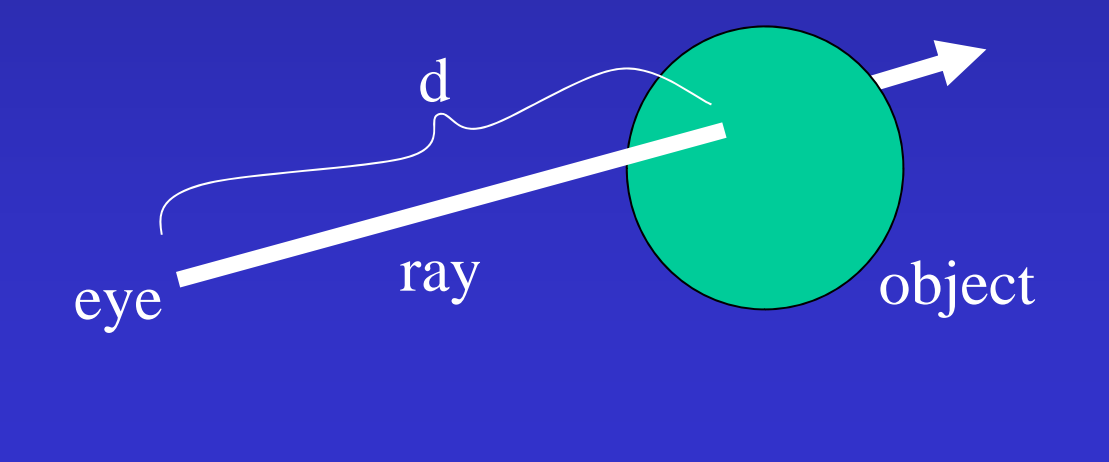

## Ray-Sphere Intersection - geometric

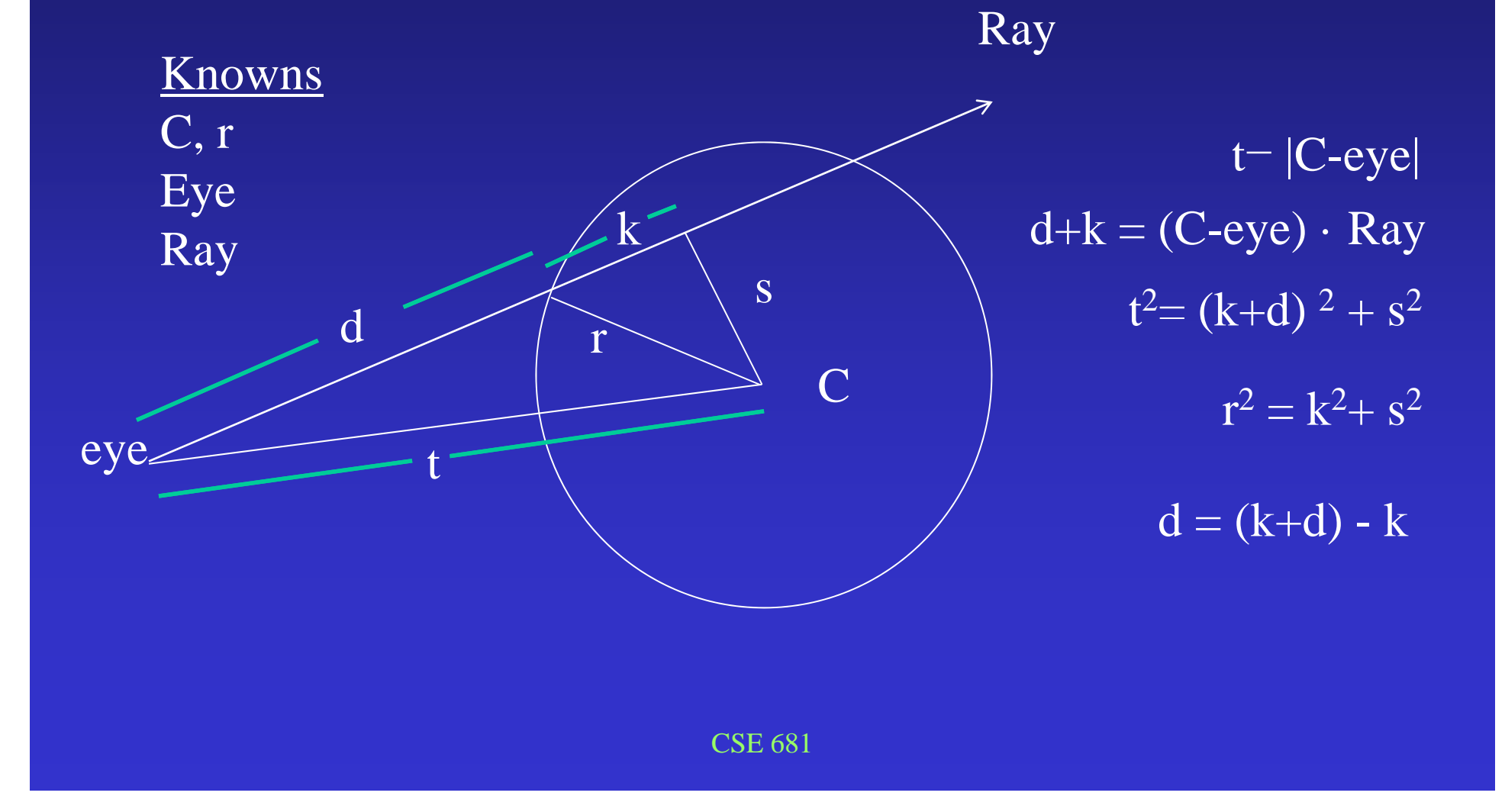

# Ray-Sphere Intersection - algebraic  $x^2 + y^2 + z^2 = r^2$

 $P(t) = eye + t^*Ray$ 

Substitute definition of p into first equation:

(eye.x+ t \*ray.x) <sup>2</sup> + (eye.y+ t \*ray.y)<sup>2</sup> + (eye.z+ t \*ray.z) <sup>2</sup> = r 2

Expand squared terms and collect terms based on powers of u:

$$
A^* t^2 + B^* t + C = 0
$$

# Ray-Sphere Intersection (cont'd)

For a sphere with its center at c

A sphere with center  $c = (xc,yc,zc)$  and radius R can be represented as:

$$
(x-xc)^2 + (y-yc)^2 + (z-zc)^2 - R^2 = 0
$$

For a point p on the sphere, we can write the above in vector form:

> (p-c).(p-c) –  $\rm R^2$  $-R^2 = 0$  (note '.' is a dot product)

Solve p similarl y p

# Quadratic Equation

When solving a quadratic equation

at  $^{2}$  + bt + c = 0

Discriminant:

$$
d = \sqrt{b^2 - 4ac}
$$

And Solution:

$$
t_{\pm} = \frac{-b \pm d}{2a}
$$

### Ray-Sphere Intersection

 $d = \sqrt{b^2 - 4ac}$  $2 - 4ac < 0$ : No intersection b  $2\perp$ b 4ac >0 : Two solutions (enter and exit)  $b^2 - 4ac = 0$ : One solution (ray grazes the sphere)

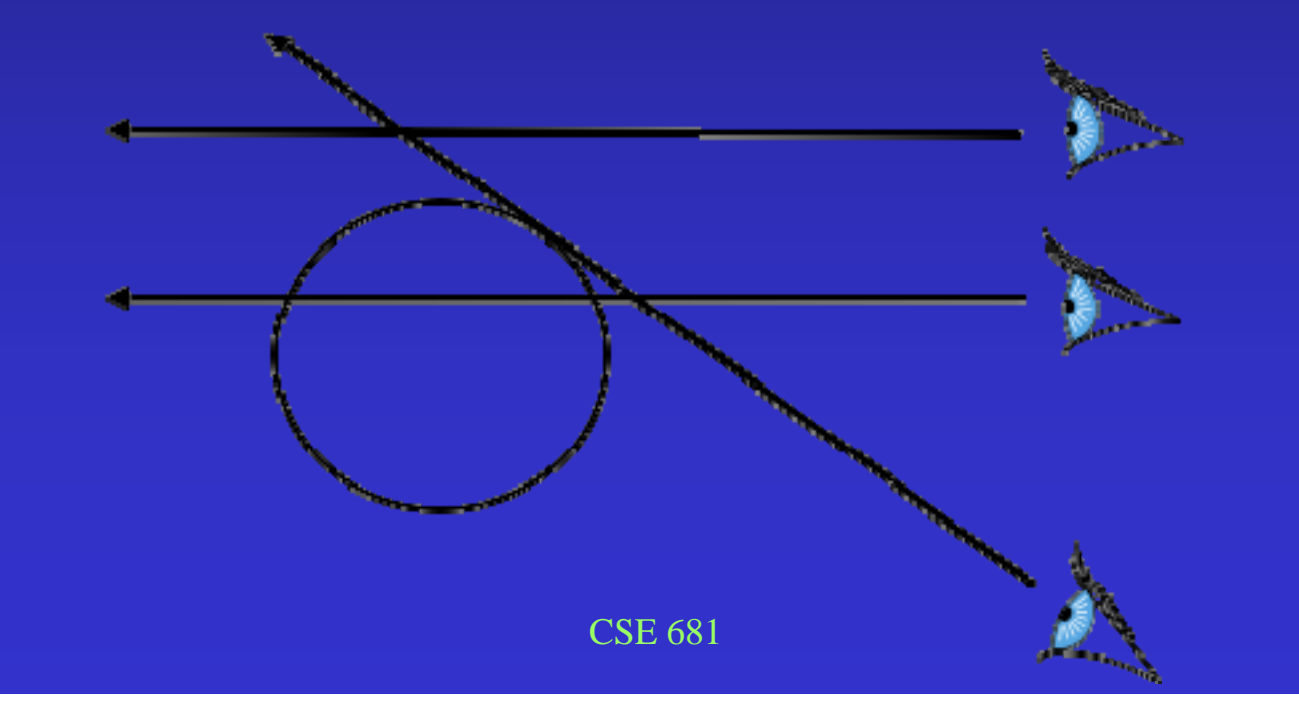

## Determine Color

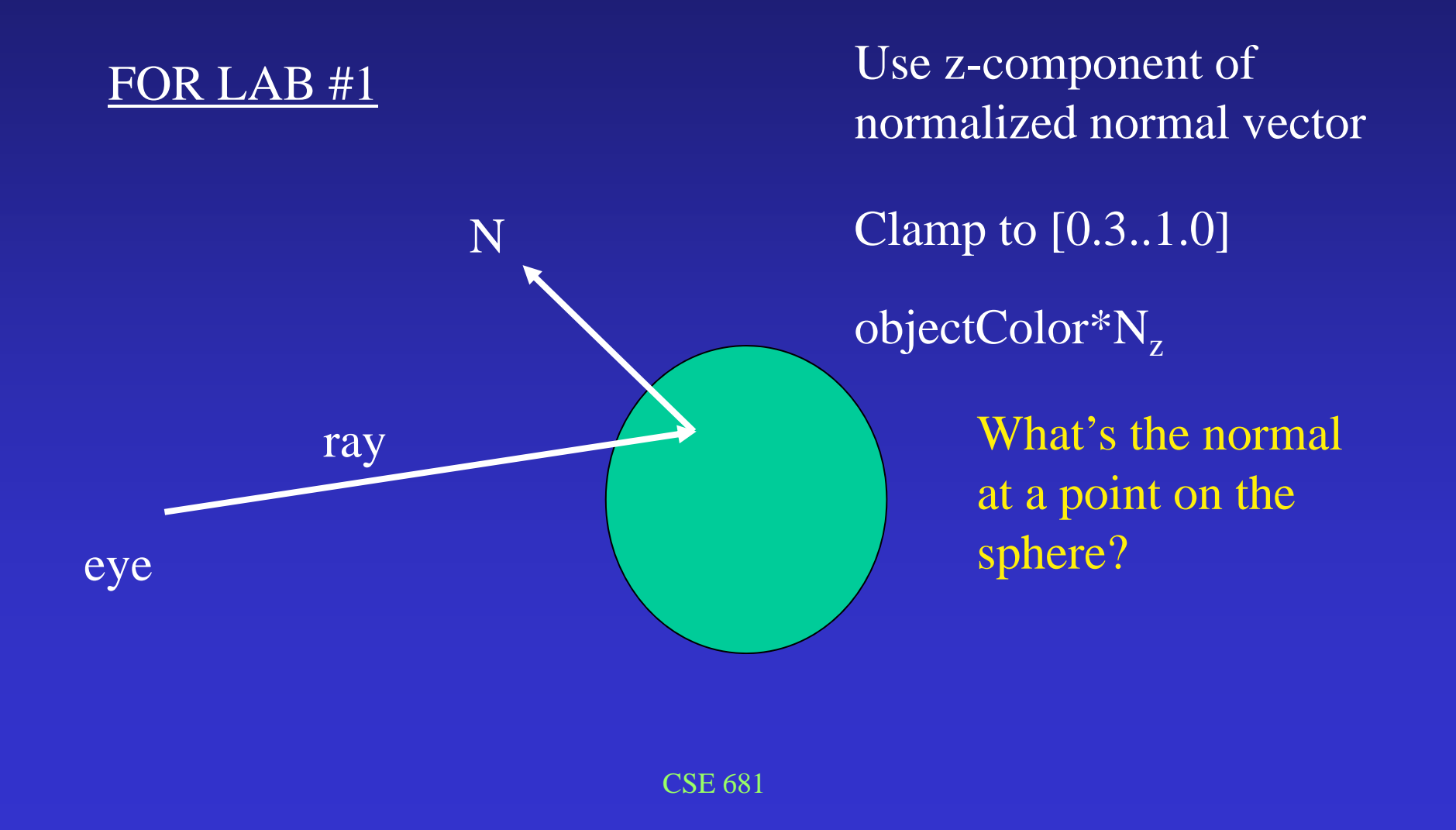